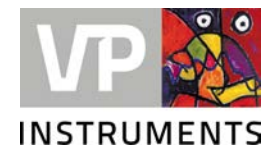

## VPVision Update USB

Assembly instruction © 2020 Van Putten Instruments BV

## **1 Prerequisites**

**2**

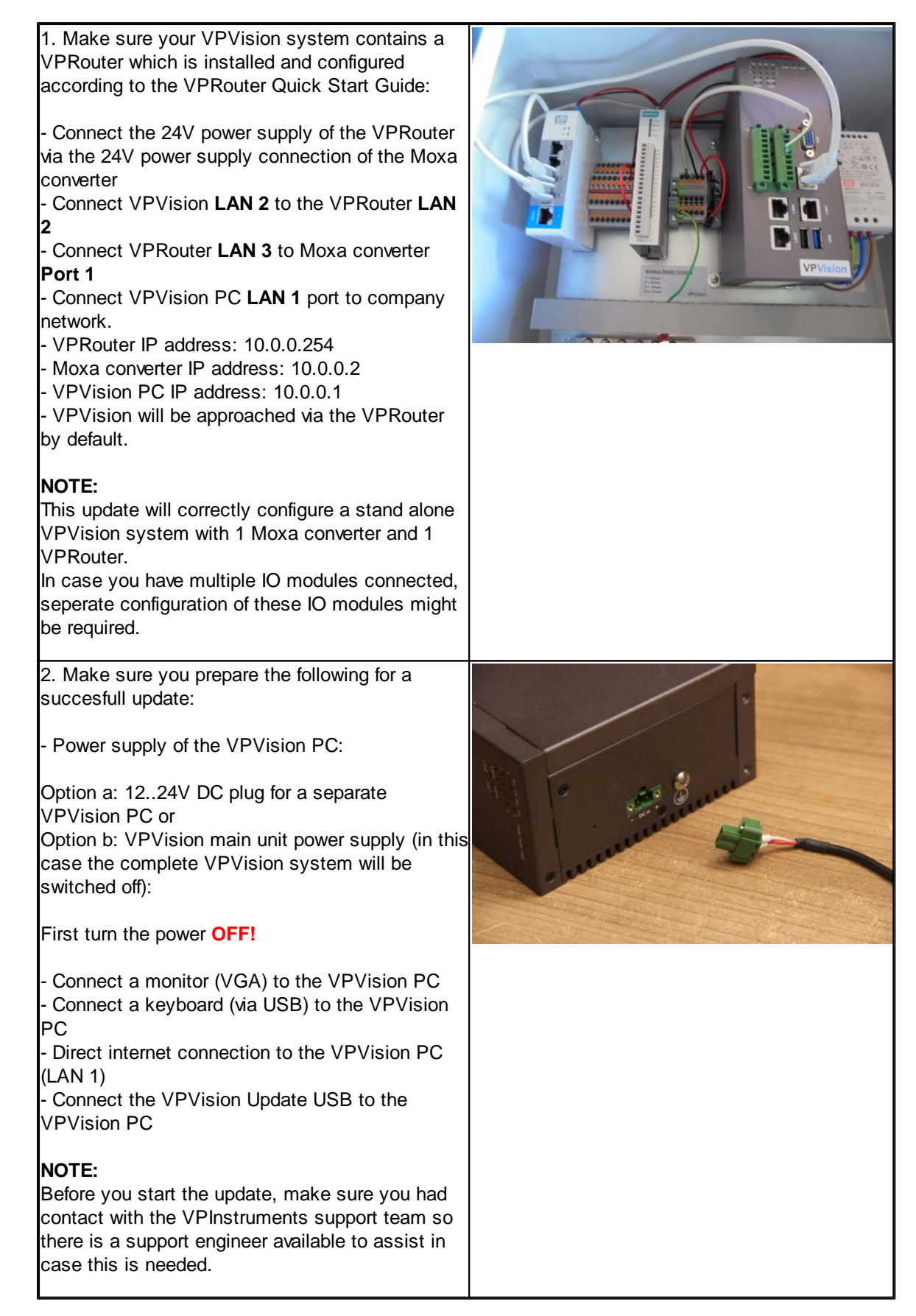

## **2 Perform the update**

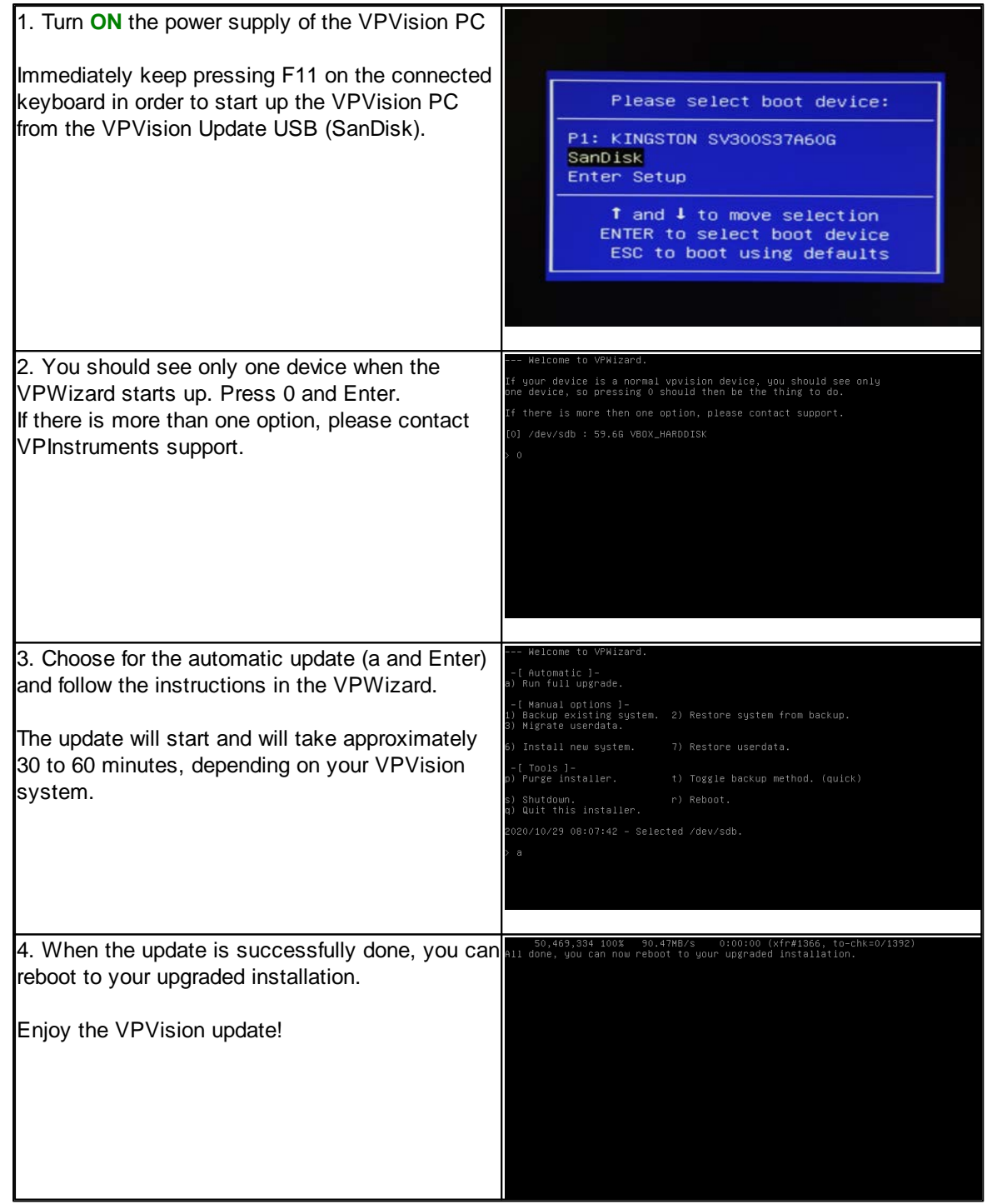